## **QGIS Application - Bug report #18632 QGIS3: jumping to geographic coordinates doesn't work**

*2018-04-04 10:45 PM - Tobias Wendorff*

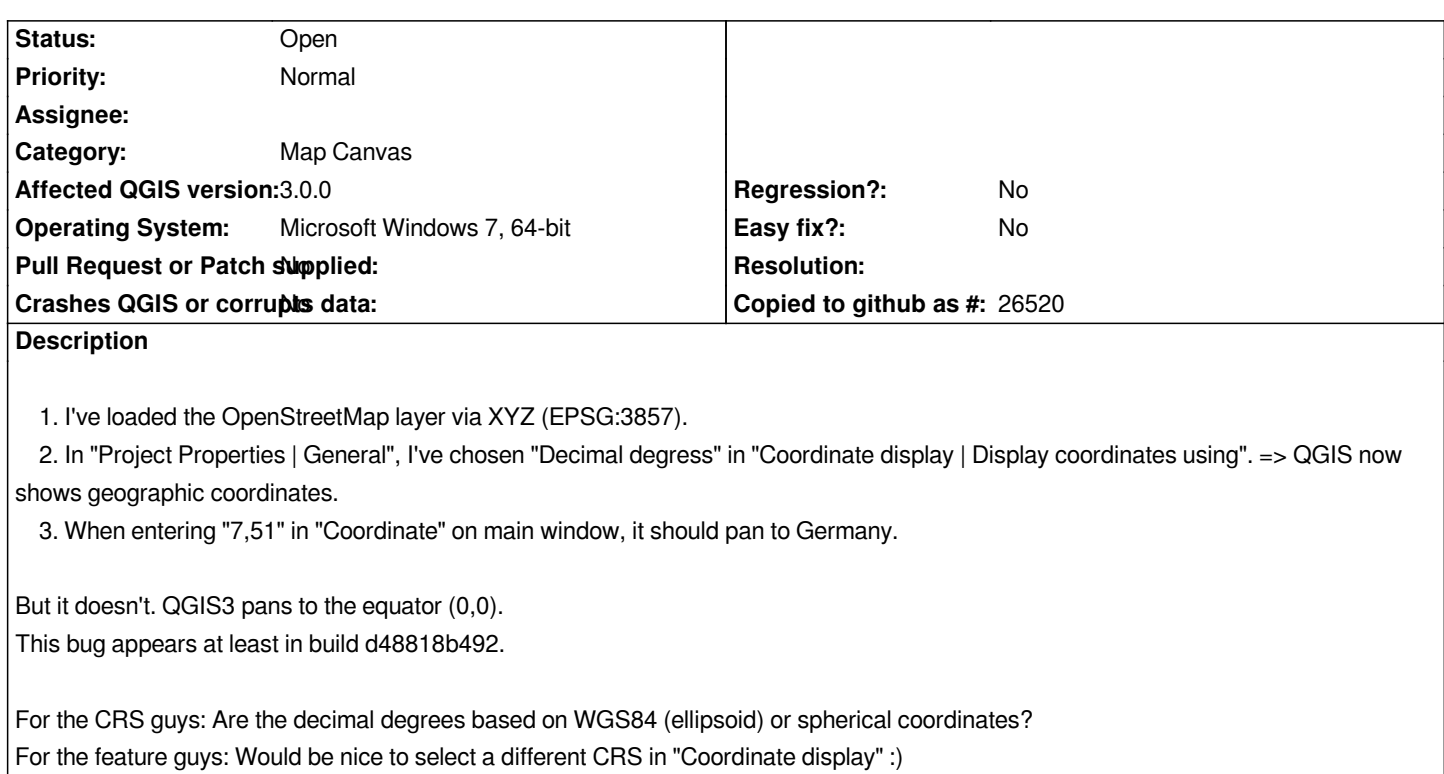